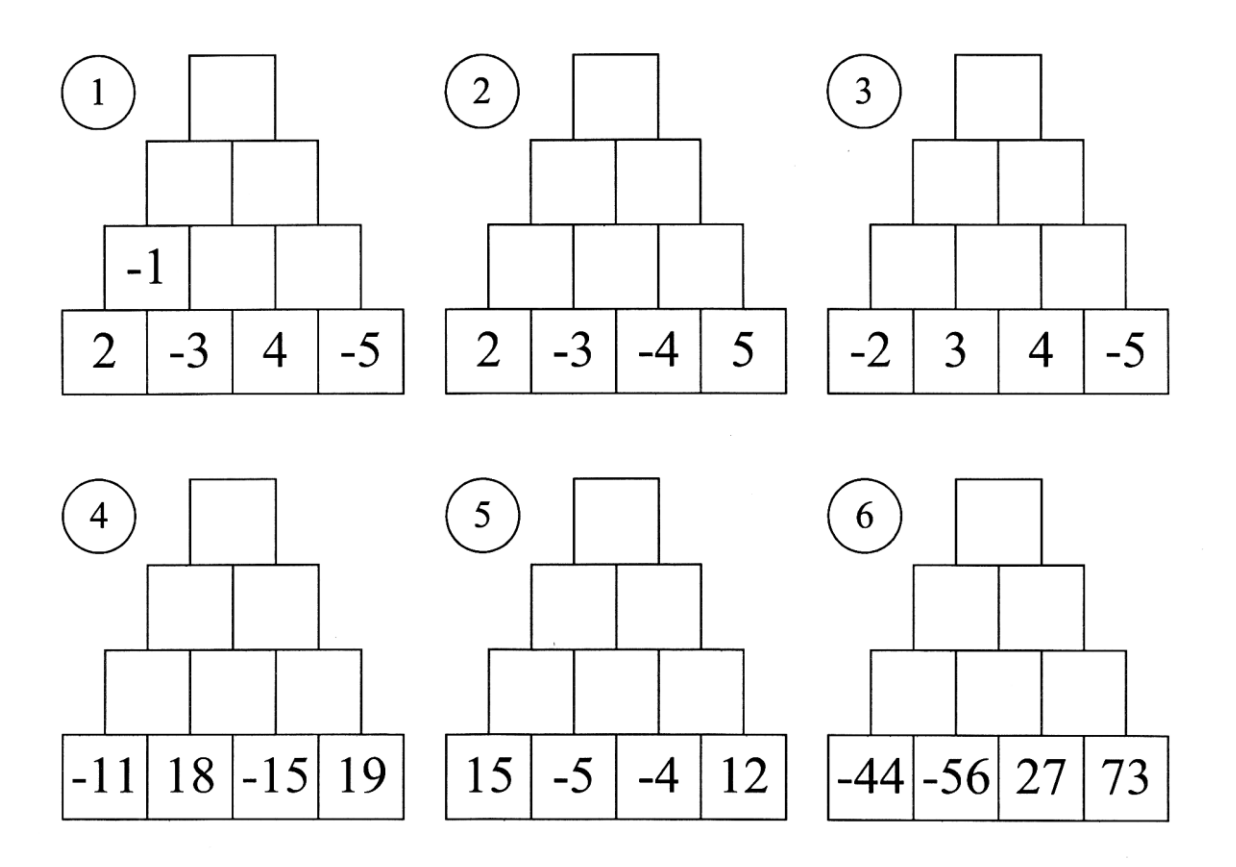

**Now make two of your own using integers and solve it:**

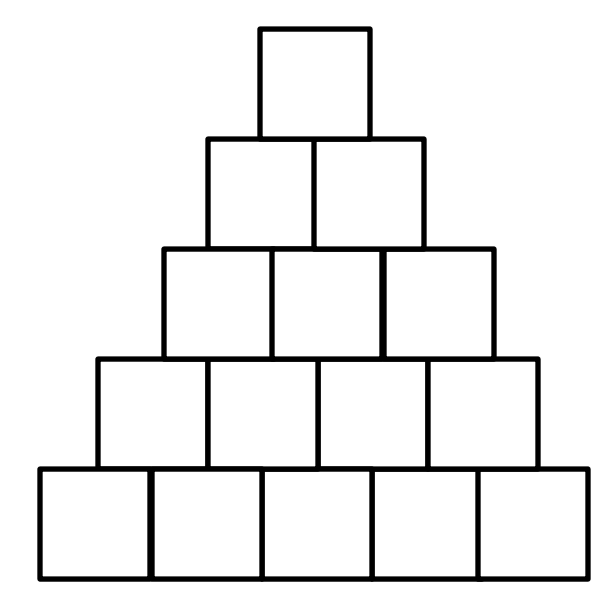

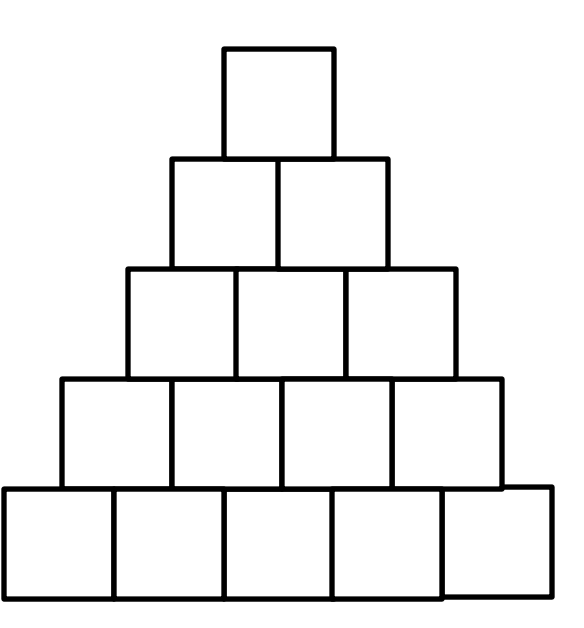